## Package 'Mhorseshoe'

June 27, 2024

Title Approximate Algorithm for Horseshoe Prior Version 0.1.3 Description Provides exact and approximate algorithms for the horseshoe prior in linear regression models, which were proposed by Johndrow et al. (2020) <<https://www.jmlr.org/papers/v21/19-536.html>>. Encoding UTF-8 **Imports** stats,  $\text{Rcpp} (> = 1.0.11)$ LinkingTo Rcpp RoxygenNote 7.3.1 License MIT + file LICENSE Suggests knitr, rmarkdown, ggplot2, horseshoe, testthat (>= 3.0.0) VignetteBuilder knitr Config/testthat/edition 3 NeedsCompilation yes Author Kang Mingi [aut, cre], Lee Kyoungjae [aut] Maintainer Kang Mingi <leehuimin115@g.skku.edu>

Repository CRAN

Date/Publication 2024-06-27 04:50:02 UTC

### **Contents**

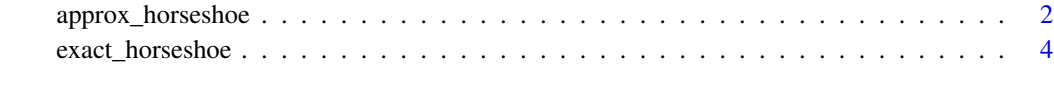

**Index** [7](#page-6-0) **7** 

<span id="page-1-0"></span>

#### Description

The approximate MCMC algorithm for the horseshoe prior

#### Usage

```
approx_horseshoe(
 y,
 X,
 burn = 1000,iter = 5000,
 auto.threshold = TRUE,
 threshold = 0,
  tau = 1,
 s = 0.8,
 signa2 = 1,w = 1,alpha = 0.05,
 a = 0.2,
 b = 10,
 t = 10,
 adapt_p0 = 0,
 adapt_p1 = -4.6 * 10^(-4))
```
#### Arguments

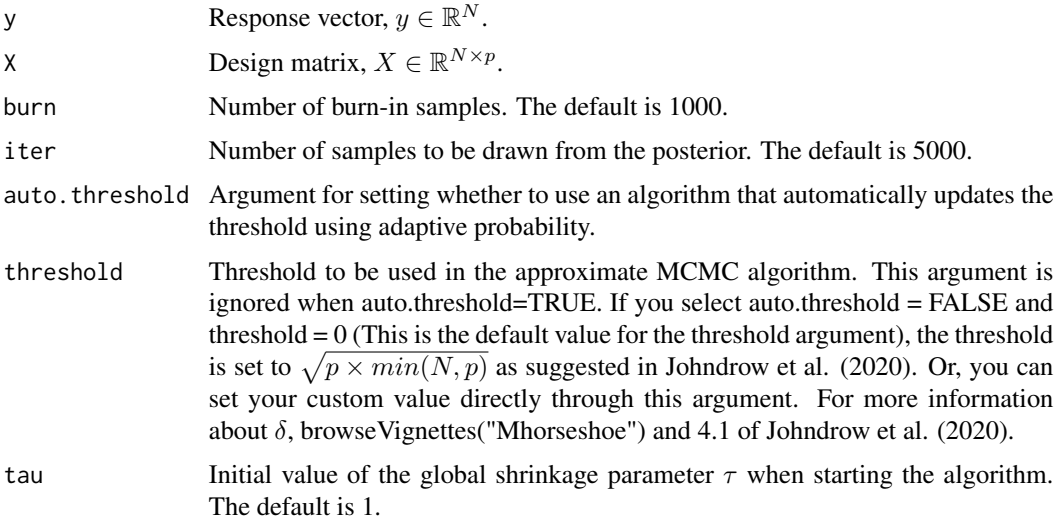

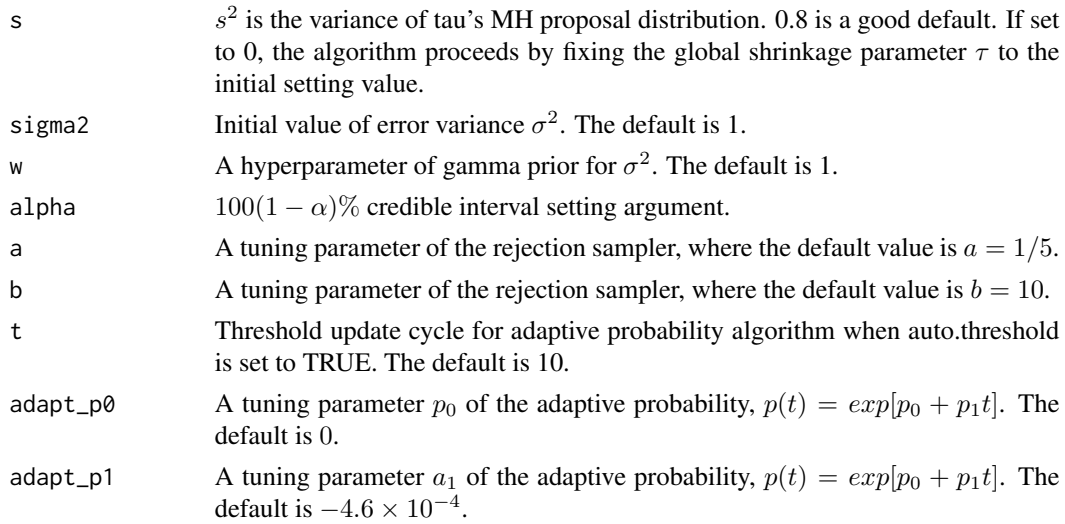

#### Details

This function implements the approximate algorithm introduced in Section 2.2 of Johndrow et al. (2020) and the method proposed in this package, which improves computation speed when p » N. The approximate algorithm introduces a threshold and uses only a portion of the total  $p$  columns for matrix multiplication, reducing the computational cost compared to the existing MCMC algorithms for the horseshoe prior. The "auto.threshold" argument determines whether the threshold used in the algorithm will be updated by the adaptive method proposed in this package.

#### Value

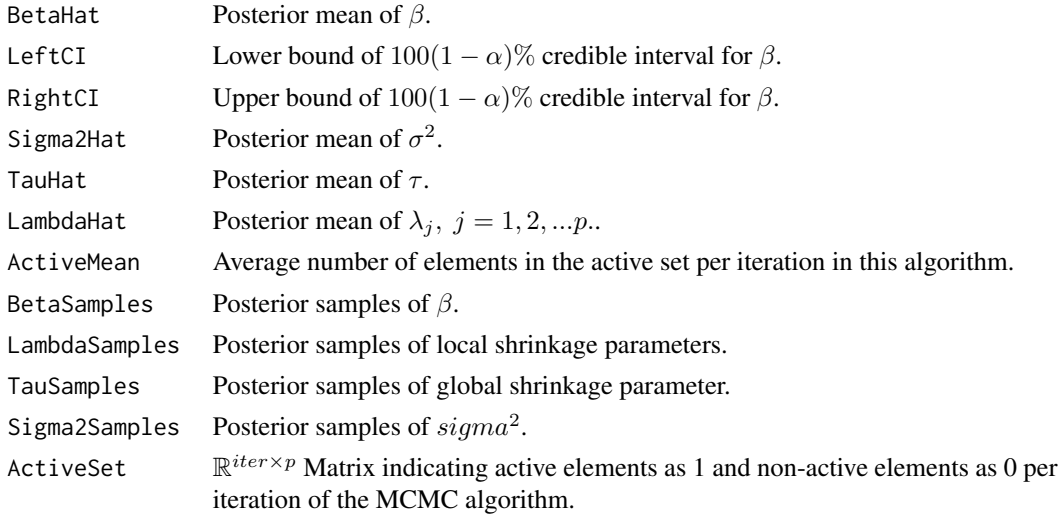

#### References

Johndrow, J., Orenstein, P., & Bhattacharya, A. (2020). Scalable Approximate MCMC Algorithms for the Horseshoe Prior. In Journal of Machine Learning Research, 21, 1-61.

#### Examples

```
# Making simulation data.
set.seed(123)
N < -200p < -100true_beta <- c(rep(1, 10), rep(0, 90))
X \le matrix(1, nrow = N, ncol = p) # Design matrix X.
for (i in 1:p) {
  X[, i] <- stats:: rnorm(N, mean = 0, sd = 1)
}
y <- vector(mode = "numeric", length = N) # Response variable y.
e \le rnorm(N, mean = 0, sd = 2) # error term e.
for (i in 1:10) {
  y \leftarrow y + true\_beta[i] \times X[, i]}
y \le y + e# Run with auto.threshold set to TRUE
result1 <- approx_horseshoe(y, X, burn = 0, iter = 100,
                             auto.threshold = TRUE)# Run with fixed custom threshold
result2 <- approx_horseshoe(y, X, burn = 0, iter = 100,
                            auto.threshold = FALSE, threshold = 1/(5 * p))
# posterior mean
betahat <- result1$BetaHat
# Lower bound of the 95% credible interval
leftCI <- result1$LeftCI
# Upper bound of the 95% credible interval
RightCI <- result1$RightCI
```
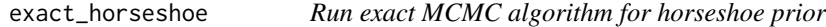

#### Description

The exact MCMC algorithm for the horseshoe prior introduced in section 2.1 of Johndrow et al. (2020).

#### Usage

```
exact_horseshoe(
 y,
```
<span id="page-3-0"></span>

#### exact\_horseshoe 5

```
X,
burn = 1000,iter = 5000,
a = 1/5,
b = 10,
s = 0.8,
tau = 1,
sigma2 = 1,
w = 1,alpha = 0.05
```
#### Arguments

 $\mathcal{L}$ 

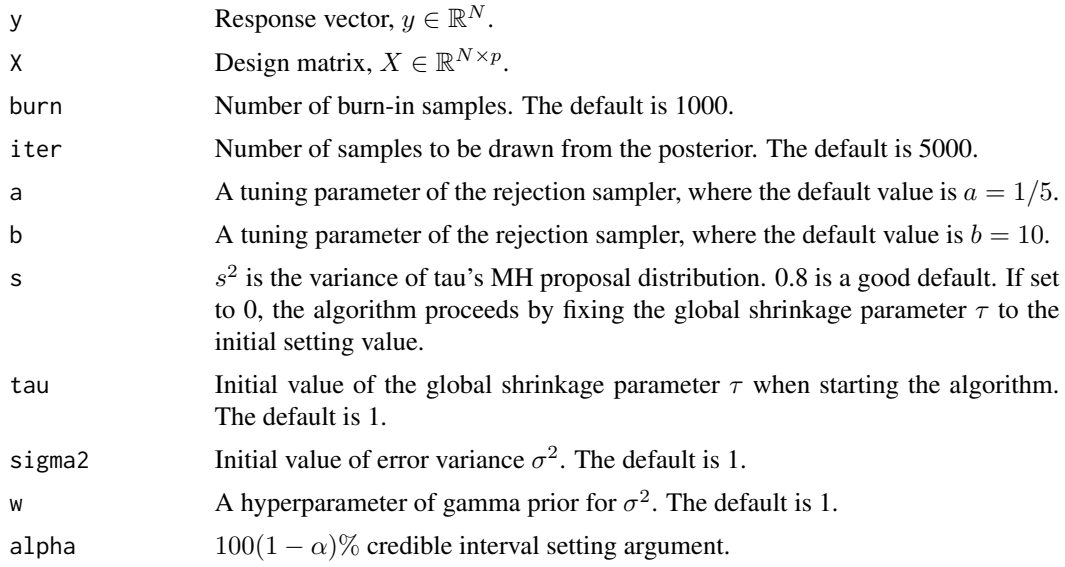

#### Details

The exact MCMC algorithm introduced in Section 2.1 of Johndrow et al. (2020) is implemented in this function. This algorithm uses a blocked-Gibbs sampler for  $(\tau, \beta, \sigma^2)$ , where the global shrinkage parameter  $\tau$  is updated by an Metropolis-Hastings algorithm. The local shrinkage parameter  $\lambda_j$ ,  $j = 1, 2, ..., p$  is updated by the rejection sampler.

#### Value

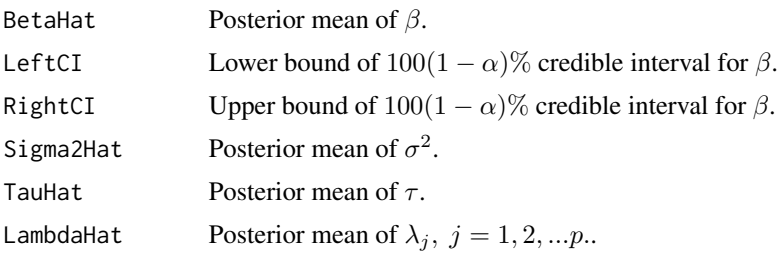

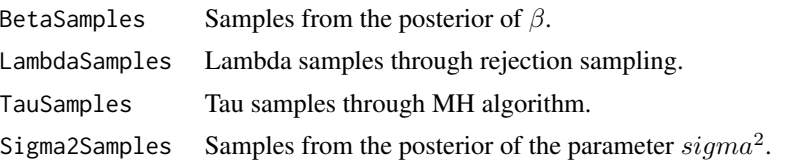

#### References

Johndrow, J., Orenstein, P., & Bhattacharya, A. (2020). Scalable Approximate MCMC Algorithms for the Horseshoe Prior. In Journal of Machine Learning Research, 21, 1-61.

#### Examples

```
# Making simulation data.
set.seed(123)
N < -50p <- 100
true_beta <- c(rep(1, 10), rep(0, 90))
X \le - matrix(1, nrow = N, ncol = p) # Design matrix X.
for (i in 1:p) {
  X[, i] <- stats:: rnorm(N, mean = 0, sd = 1)
}
y <- vector(mode = "numeric", length = N) # Response variable y.
e \le rnorm(N, mean = 0, sd = 2) # error term e.
for (i in 1:10) {
  y \leftarrow y + true\_beta[i] * X[, i]}
y \le y + e# Run exact_horseshoe
result \leq exact_horseshoe(y, X, burn = 0, iter = 100)
# posterior mean
betahat <- result$BetaHat
# Lower bound of the 95% credible interval
leftCI <- result$LeftCI
# Upper bound of the 95% credible interval
RightCI <- result$RightCI
```
# <span id="page-6-0"></span>Index

approx\_horseshoe, [2](#page-1-0)

exact\_horseshoe, [4](#page-3-0)